# Kreismeisterschaft des SB-MOL

## am 20.04.2024 im Schiesssportzentrum der Stadt Frankfurt/O.

## in den Disziplinen KK-Gewehr 100m (1.35., 9.14., 9.15.)

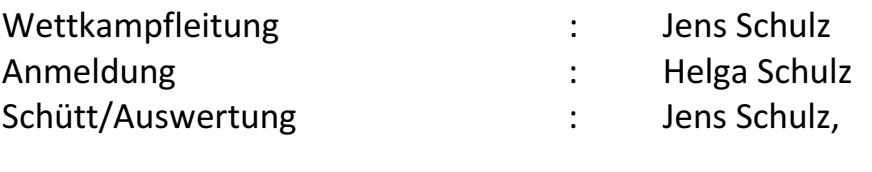

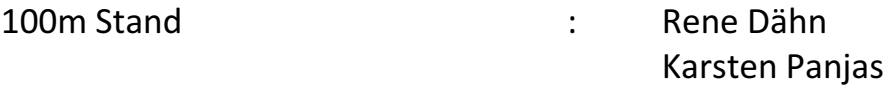

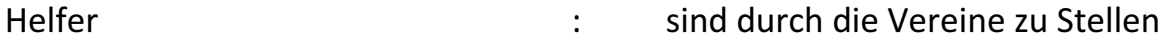

#### Siegerehrung: ca. 30 Minuten nach Wettkampfende

25.03.2024 Jens Schulz SB-MOL Kreissportleiter

# **Schützenbund MOL**

Kreismeisterschaft 2024

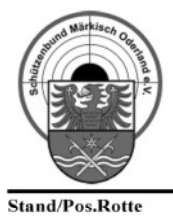

St.Nr. Regel

Name, Vorname

Stand: 25.03.2024 Verein - (Mannschaft)

### 20.04.2024 Frankfurt/O.

Leitung

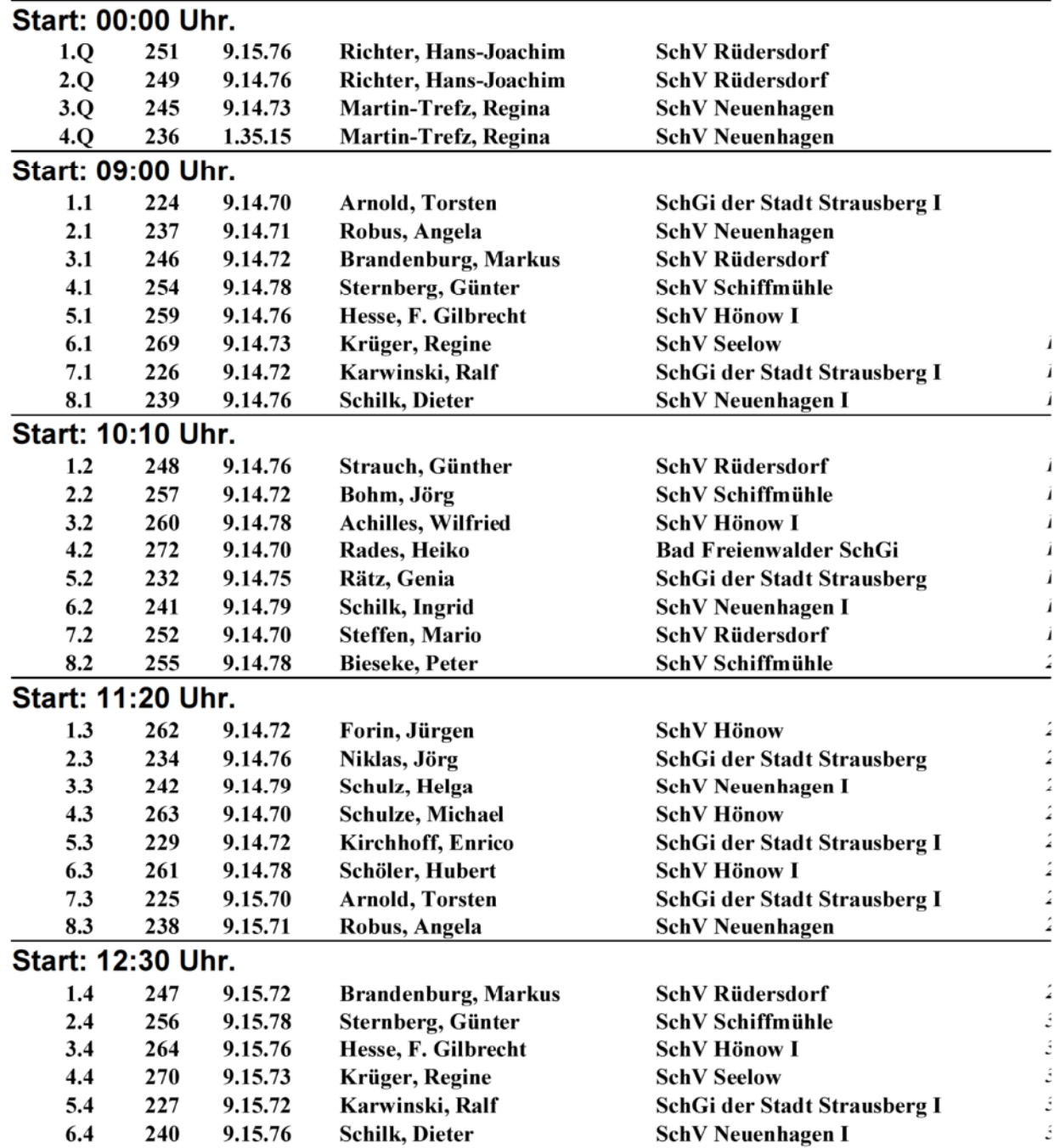

erstellt: SB-MOL Sportleiter Jens Schulz

Wett7.Programm von JoSSoft. Lizenznehmer: Kreis Dahme-Spreewald

# **Schützenbund MOL**

Kreismeisterschaft 2024

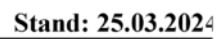

### 20.04.2024 Frankfurt/O.

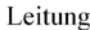

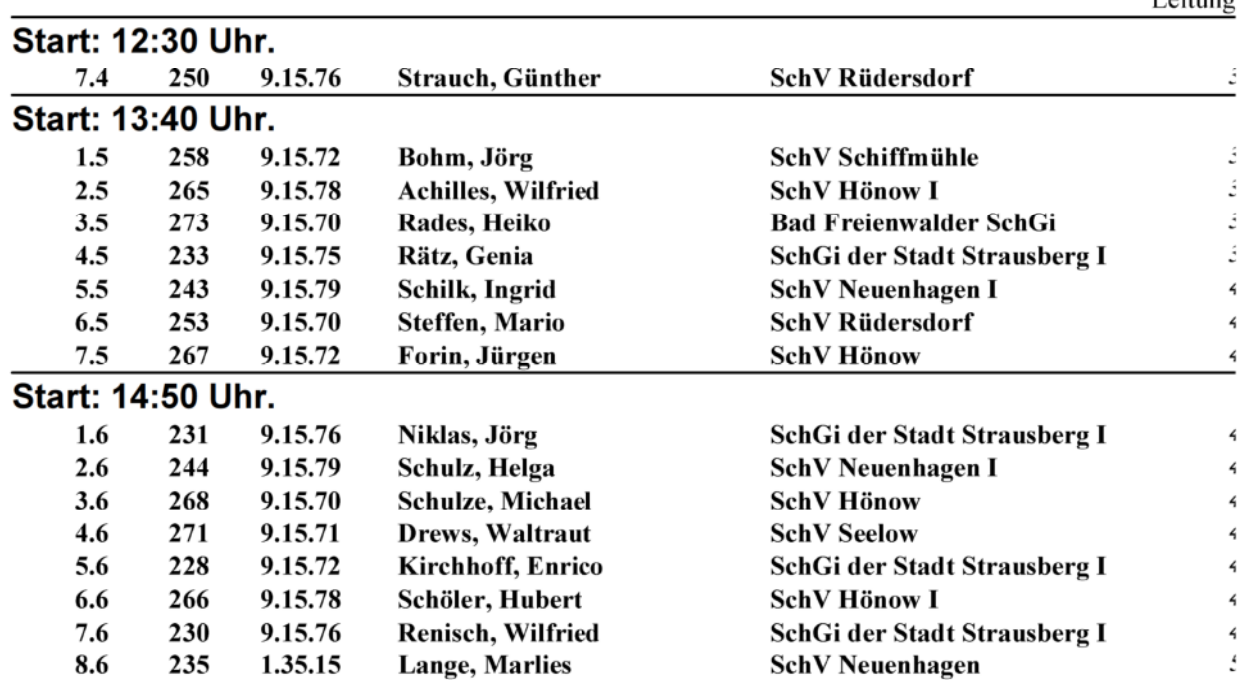

Wett7.Programm von JoSSoft. Lizenznehmer: Kreis Dahme-Spreewald

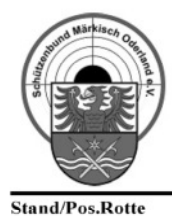

St.Nr. Regel Name, Vorname